# They Know What?!?: Security & Privacy in the Internet Age

R. Scott Granneman

scott@granneman.com www.granneman.com

> © 2004 Scott Granneman Last updated 20040912

You are free to use this work, with certain restrictions. For full licensing information, please see the last slide/page. Security is a process, not an event.

You might think that security is hard.

Lots of things are harder.

(To be considered a master ventriloquist, you must be able to "say" this: "Who dared to put wet fruit bat poo in our dead mummy's bed; was that you, Verity?" – now *that's* hard!)

http://www.neilgaiman.com/journal/2004/06/whales-beavers-unborn-rabbits-and.asp

You might think that computers are confusing & make your head spin.

You might think you've got too much on your mind to think about security.

You might think you're doomed no matter what you do.

You might think security doesn't relate to you.

Here's a story that happened less than a week ago: Judith's friend is stalked by her ex.

You might think that your computer, or your information, is an insignificant part of the whole.

Ever try to open a bag of chips that just won't open?

> You pull & twist & tear, & it won't open.

Then you make a tiny rip with your teeth, & the bag opens easily, so that all the chips are yours.

> Your computer is the tiny rip in your school's network.

### There are several things you can do to protect yourself.

Most are pretty easy.

Pick a good password.

#### "John the Ripper"

(http://www.openwall.com/john/)

will make mincemeat of poor passwords.

The guidelines:

1. Don't use easy passwords 2. Mix of 3 of these 4: A a 1 # 3. At least 8 characters 4. Easy to remember & hard to guess

#### Here's a good method for picking a good password:

"There's a lady who's sure all that glitters is gold"

Talwsatgig  $\sqrt{2}$ Ta1w5atg1g  $\sqrt{2}$ Ta1w5atg1g!

# "I'm gonna fight 'em off, A seven nation army couldn't hold me back"  $\sqrt{2}$ 1gfe0,A7nachm6

"Somewhere over the rainbow, way up high"  $\sqrt{2}$ S0tr,wuh

> "Shut up Just shut up Shut up"  $\sqrt{2}$ SuJsuSu

If you use Windows, set up Windows Update to automatically update your computer.

> Search Google for "set up automatic windows update"

### If you use Microsoft Office, check the Office Update web site periodically.

http://office.microsoft.com/en-us/officeupdate/

If you use Windows, you *must* run the following:

Anti-virus software Anti-spyware software A personal firewall

(If you use Mac OS X or Linux, you really don't need to worry about viruses or spyware.) It's not enough to have anti-virus software.

You must set it to automatically update the virus database every night.

You must set it to automatically scan your computer every night. Don't get fooled by virus hoaxes.

There is no virus with a teddy bear logo & the name jdbgmgr.exe.

There is no Good Times virus.

But *do* beware of the Bad Times virus!

If you receive an email with the subject line "Badtimes" delete it IMMEDIATELY. This is the most dangerous email virus yet.

Not only will it completely rewrite your hard drive, but it will scramble any disks that are even close to your computer. It reprograms your ATM access code and uses subspace field harmonics to scratch any CDs you try to play. It will recalibrate your refrigerator's coolness settings so all your ice cream melts and your milk curdles. It will give your ex-boy/girlfriend your new phone number. It will drink all your beer. You will have nightmares about circus clowns. It will replace your shampoo with Nair, leave the toilet seat up, and leave your hairdryer plugged in dangerously close to a full bathtub.

You have been warned!

If you receive a warning about a virus, check it out first:

http://www.vmyths.com/hoax.cfm

http://www.snopes.com

http://www.granneman.com/techinfo/email/hoaxes/

Don't engage in the kind of risky behavior that will get you infected with a virus.

Don't open attachments you weren't expecting.

Don't install shady software.

# As a side note, configure Windows to show all file extensions. That way you'll know the difference between anna-k.jpg  $\&$ anna-k.jpg.bat Instructions:

http://www.granneman.com/techinfo/ windows/showextensions/

People that make spyware should be hung by their thumbs.

Spyware: "software that gathers information about a computer user and then transmits this information to an external entity without the knowledge or informed consent of the user."

http://en.wikipedia.org/wiki/Spyware

#### How do you get spyware?

1. You install software that includes spyware.

2. Drive-by installs via your Web browser.

#### From the KaAaA End User License Agreement:

"9.1 During the process of installing Kazaa, you must install software from third party software vendors pursuant to licences [sic] or other arrangements ... Please note that the Third Party Software may be subject to different licences or other arrangements, which you should read carefully. By installing and using this Third Party Software you accept these Third Party Software licences or other arrangements and acknowledge that you have read them and understand them. Sharman does not sell, resell, or license any of this Third Party Software, and Sharman disclaims to the maximum extent permitted by applicable law, any responsibility for or liability related to the Third Party Software. Any questions, complaints or claims related to the Third Party Software should be directed to the appropriate vendor."

"9.4 Embedded Third Party Software

9.4.1 ... Cydoor Technologies advertising delivery program, which may display web content such as banner ads, e-commerce offers, news headlines and other value-added content. ...

9.4.4 ... The GAIN AdServer software identifies your interests based on some of your computer usage and uses that information to deliver advertising messages to you. ...

9.4.5 ... PerfectNav is designed to redirect your URL typing errors to PerfectNav's web page."

http://www.kazaa.com/us/terms.htm

How can you avoid spyware?

Watch what you install on your computer.

Search Google to see if anyone reports spyware with the program you're thinking of installing.

> Always do a Custom Install, which will show you what programs are getting installed.

Don't use Internet Explorer.

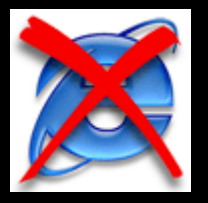

### In fact, avoiding Internet Explorer is just good all-around advice.

# Internet Explorer is chronically buggy & insecure.

Microsoft hasn't improved IE for almost 4 years.

And forget about any downloadable upgrades in the future.

There are several browsers that are safer & more secure, & have far better features than Internet Explorer.

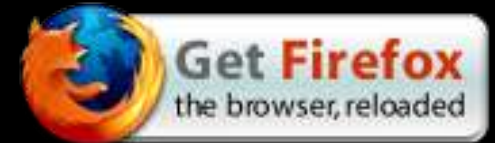

# (Windows, Mac OS X, Linux) http://www.mozilla.org

Mozilla & Firefox

# Opera (Windows, Mac OS X, Linux) http://www.opera.com

# Safari (Mac OS X) http://www.apple.com

You may still need to use Internet Explorer on a few web sites.

Online banking, for instance.

Use IE *only* for those sites & no others.

Test the security of Internet Explorer if you're going to continue to use it.

http://www.pcflank.com/about.htm

http://www.jasons-toolbox.com/BrowserSecurity/

http://bcheck.scanit.be/bcheck/

Good anti-spyware software is free  $\&$  easy to use.

Ad-aware

http://www.lavasoftusa.com/software/adaware/

Spybot Search & Destroy http://spybot.safer-networking.de/en/

#### Don't forget to run your anti-spyware software often.

Don't forget to update your anti-spyware software every time you run it – new spyware comes out all the time.

(You can purchase anti-spyware software that will automate these tasks.)

Run personal firewall software.

Windows XP comes with a built-in firewall, but it's not turned on by default. Service Pack 2 fixes this defect.

However, it only blocks inbound connections, so outbound connections are still a problem.

Mac OS X & Linux include good firewalls. Windows users should look at one of these:

### Kerio Personal Firewall http://www.kerio.com/kpf\_download.html

### Sygate Personal Firewall http://smb.sygate.com/products/spf\_standard.htm

#### ZoneAlarm

http://www.zonelabs.com/store/content/company/ products/znalm/freeDownload.jsp
In addition to firewall software on your computer, you really should purchase a hardware router/firewall.

> They're cheap now – many are less than \$50 – they're easy to set up, & they really work well.

Linksys, D-Link, Netgear, Belkin: they're all good.

Don't forget to change the default administrator password on your firewall!

Default passwords are well known.

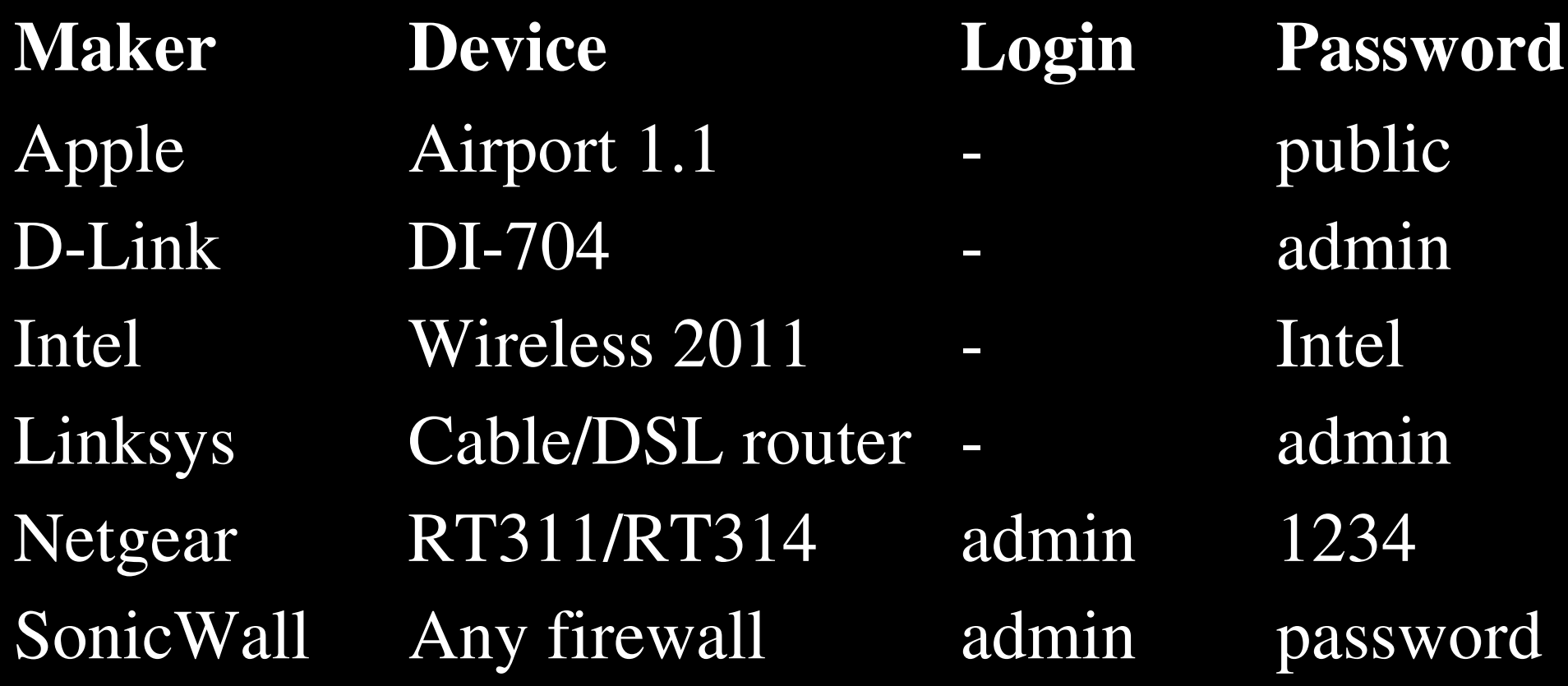

http://www.governmentsecurity.org/articles/ DefaultLoginsandPasswordsforNetworkedDevices.php

After you install your firewall, test it using any of these web sites:

http://www.dslreports.com/scan/

https://grc.com/x/ne.dll?bh0bkyd2

http://hackerwhacker.com:4000/startdemo.dyn

If you use the Internet, it's pretty easy to spy on you

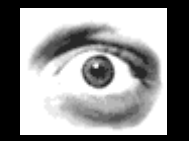

... unless you take some precautions.

### Don't fall for *social engineering*.

# Social engineering, AKA, people will tell you anything if you sound authoritative.

Ants recognize friends & foes by smell.

Beetles sneak into ant colonies, play dead if they're attacked, & get the ants' smell on them.

Once they smell like an ant, they can wander about the colony, eating ant larvae.

What's the easiest way to get sensitive information from people?

Just ask.

"This is campus IT support. We've had a problem, & we need to reset everyone's passwords on the network. What's your current username? Good. And your current password? OK, thanks. Your new password will be 123456. Try that in 24 hours after we've fixed the problem."

#### True story:

a woman posts an ad looking for a nanny. References & full resumé required.

> Nanny responds, sending all info. Woman never responds to nanny. "Oh well," nanny thinks.

Woman turns around & posts an ad looking for a job as a nanny.

Guess whose references & resumé she uses?

Bruce Schneier's *Crypto-Gram* of 15 April 2004

### Then there's *phishing*.

Example from http://www.antiphishing.org/phishing\_archive/ebay1.htm

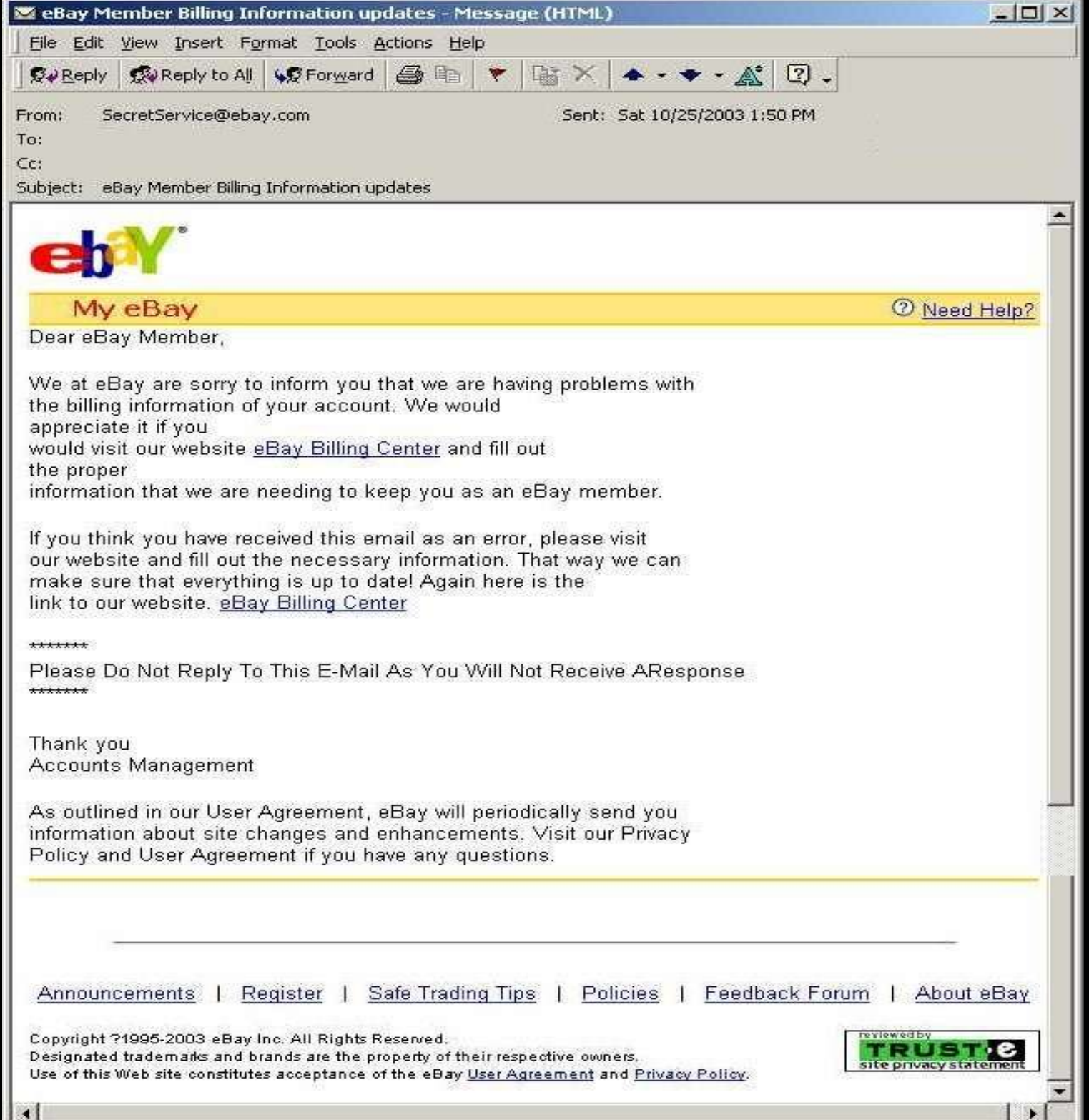

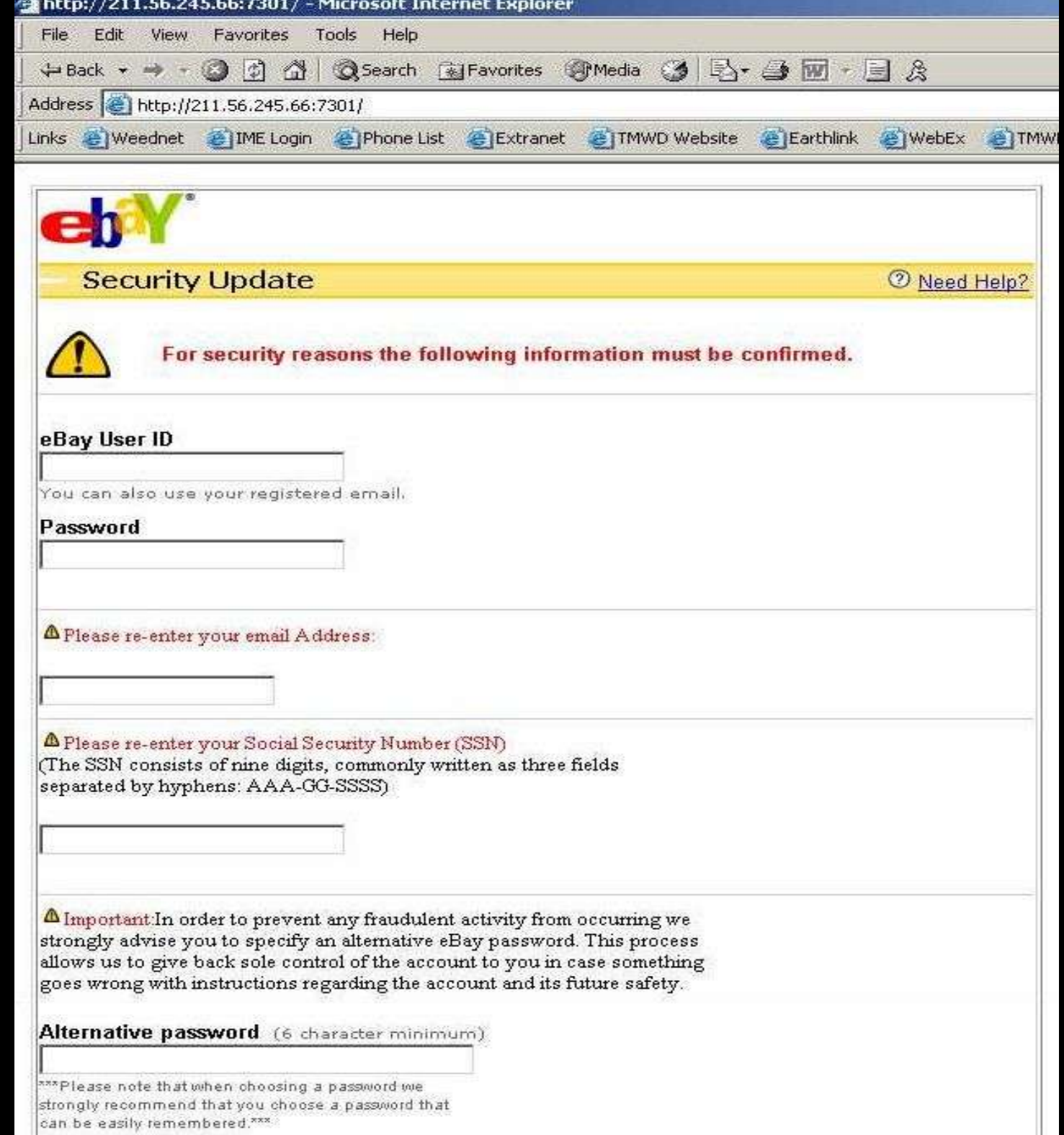

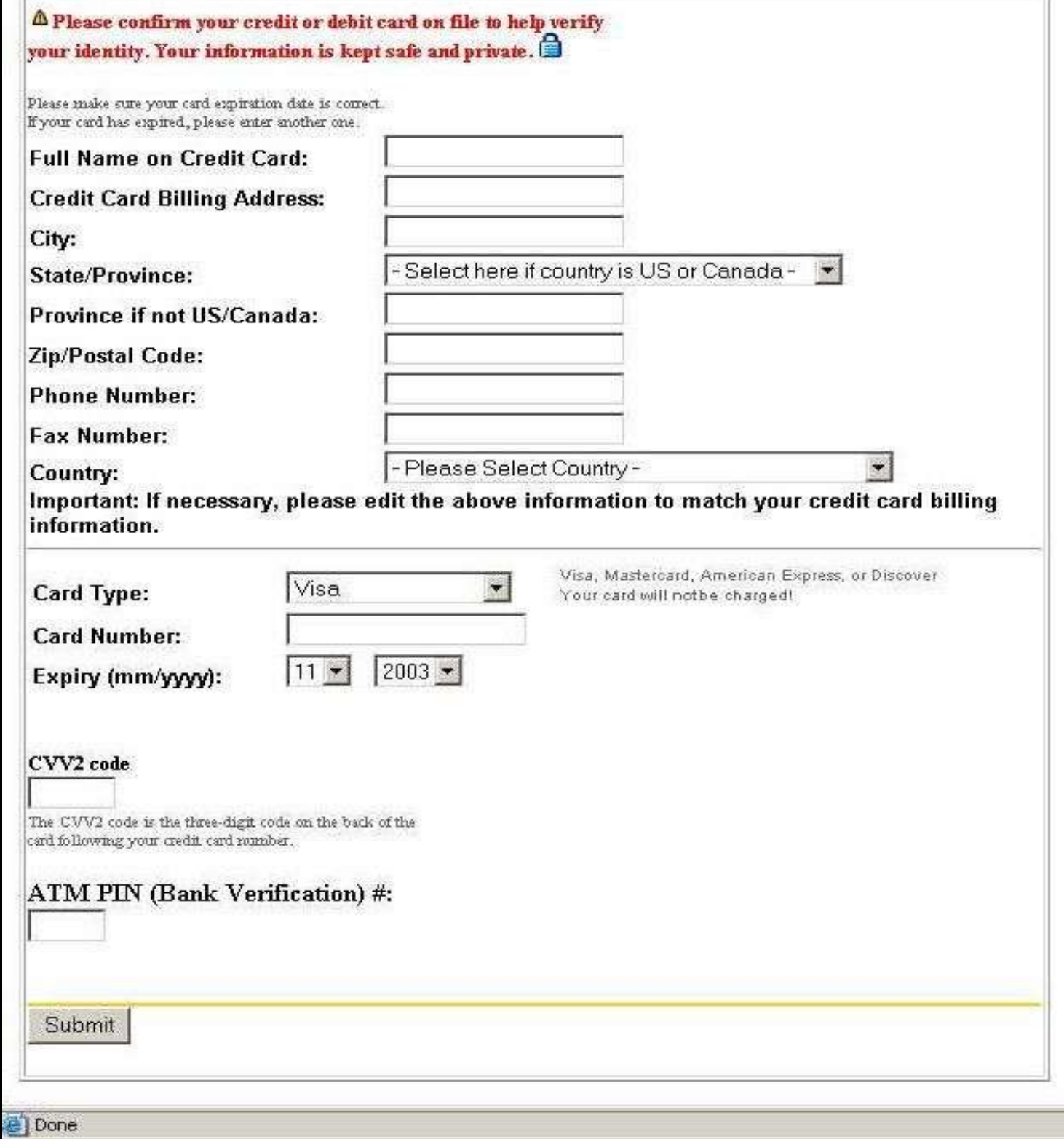

-11

- Th

Companies like Amazon, eBay, PayPal, Yahoo, & Microsoft will never send you emails asking you to verify sensitive information.

When in doubt, pick up the phone & call them. Ask.

Another easy way to get sensitive information:

Look for it.

## No one here posts sticky notes with their password on them, right?

Naaah.

You hide 'em under your keyboard, where no one would *ever* think to look. Garbage cans are a gold mine of useful information.

Bank statements Credit card statements Paycheck stubs Personal letters Applications **Transcripts** 

Org charts Contact lists Memos Reports **Floppies** CDs Hard drives

### One scenario:

Your network admin gets an anonymous call: people are posting passwords on sticky notes.

> The word goes out to all employees: take down your sticky notes!

And the office dumpster is now brimming with password-filled scraps of paper.

http://www.computerworld.com/printthis/2004/0,4814,91313,00.html

If you want to throw something out that contains sensitive info, shred it.

You can buy reconditioned shredders on eBay for \$35.

Use a wireless network?

Free, open wireless networks are popping up everywhere.

Oh, it's soooo easy to grab information from folks using open wireless networks.

> Let me tell you a story: Matt & the cute girl at the coffee shop.

What's a sniffer?

A program and/or device that monitors the data passing through a network.

> It can tell the user where data is coming from, where data is going, and what the data is.

If the program you're using to access the Internet isn't using encryption, then you're vulnerable to a sniffer.

> Email. Web. IM.

All unencrypted (most of the time). All vulnerable.

If you're using a wireless network, assume that someone is standing over your shoulder watching every single thing you type.

> (Or, if you're a nerd, tunnel your traffic through SSH.)

### Be careful when using Internet cafés & computer labs.

Bad guys install *keyloggers* on those computers.

Hardware keyloggers are easy to spot – if you know where to look.

Software keyloggers are much harder to detect.

### A major annoyance we all live with:

We're all getting way too much spam.

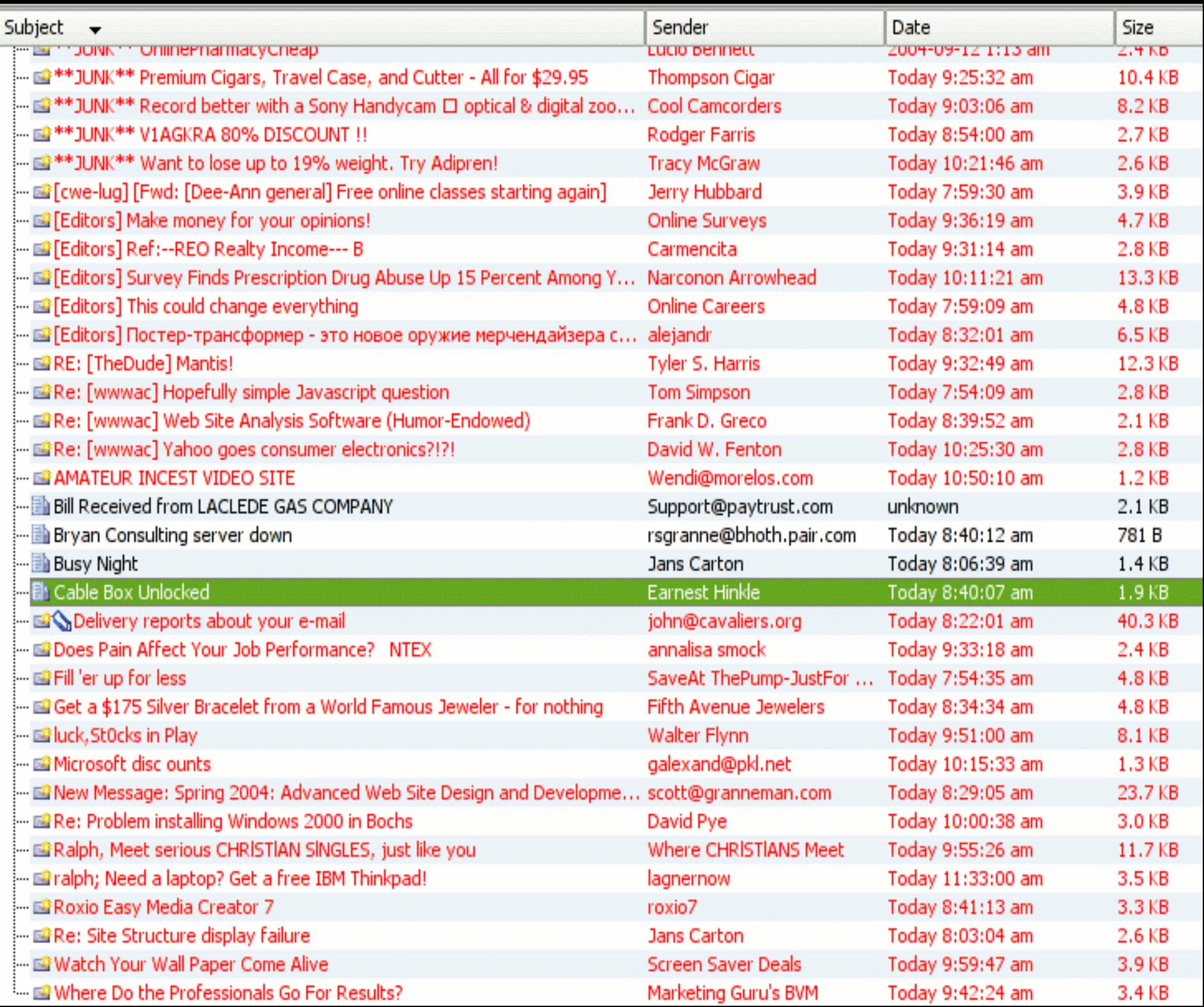

How do spammers get your email address?

Posts on web sites Submissions to web sites Posts on Usenet (newsgroups)

Collections of email addresses bought & sold among spammers

"Why Am I Getting All This Spam?" Center for Democracy & Technology. March 2003. http://www.cdt.org/speech/spam/030319spamreport.shtml

### How can you stop reduce spam?

Never respond to spam, especially to "unsubscribe".

My buddy David Hale's dad found this out the hard way.

### Don't post your email address on the Web!

### If you must, encode it.

#### scott at granneman dot com

### **HTML Character Entities**

pcoqq@&#10 3; o a n n e m &#0 97; n . c o m

> $\omega = \&\#064$ ;  $\bar{=} 8.3046$ ;  $a = \&\#097$ ;  $b = \&\#098$ ;  $c = \&\#099$ ; etc.

Encode your email address: http://www.wbwip.com/wbw/emailencoder.html <script type="text/javascript">

// generate your own at http://hiveware.com/enkoder form.php?real

 $1/5$  [CDATAT]

function hiveware enkoder(){var i, j, x, y, x=

```
"x=\"1Ex8A=\\\"7}1e83;x7q;=8j9\\\\7s\\\"88l};5yB88m'6<@<88n=;908;8Bi:;7788." +
"77 > %8882; 5 < 2888 ~ 9; 90888B; 9; z; 8; s; ; 8 j 8; 8x; ;; h888f8<: u888j < 98-88;, : 79*888,; 5" +
":0;8; }9;83888x;87z888g:;7x8;8y;;9w;88-:;:n8;81<9;788;.989.8;8@78;$;88~:76\\"+
"\\8;\\\"8<;;;88y8<;=>88'8<6';88;;78x88;=8;:u788n8>7e588s8<7c:88a897p888e8;" +
">(388×8:8)88; 377f; 880; =8r; 88(8751<88=878098); 3871<7<887x988.8; gl: 8<e; 6>n" +"888g87it787h85<;787i8;<+888+;=g):8;{8<;j<8;=87kx88<.8;7c;87h8:=a88;r8;>C;8"
"8o;;id;88e885A<;8t89g(98;i8:>)<;8-88h598<;87=i787f87j(58;j8;h<;;;389:268;)" +
"8;jj<8;+86<=98<98;9478;;8>=y588+8;g=;;;S88>t<87r8<gi<88n89ig788.8;7f;;7r8;" +
">o68<m88gC;;<h;6>a:87r8<gC;88o;8id:8<e8;:(;8;j88j):8;}8;:y\\\";<;j;8=e8;va"
"<8l(8;x.96ch8<ar<5At8;(09:))87;x9==x87.s5<ub87st;:r(871)<<;y87='<g';8<fo7=" +
"r(87i=;j0;8<i<68x.8<le;:ng;;th:7;i8<+=;82);<{y:9+=8<x.;7su87bs:=tr8;(i;>,1" +
";7);9h}f88or;7(i87=16>;i87<x;>.l;8en:ggt8<h;7ii+;<=2:>){8'y+;@=x8~.s8Bub8," +
"st;,r(;@i,;k1)8t;};wy=;-y.9nsu8Bbs:5tr;@(j8n);\";j=eval(x.charAt(0));x=x.s" +
"ubstr(1);y='';for(i=0;i<x.length;i+=4){y+=x.substr(i,2);}for(i=2;i<x.lengt" +
"h; i+=4) {v+=x. substr(i,2); }v=y. substr(i); ";
while(x=eval(x)); hiveware enkoder();
1/11\langle/script>
```
Encode your email address:

http://hiveware.com/enkoder\_form.php

## If you submit your email address using an online form:

## 1. Opt out of email (& give 'em as little real data as necessary)

2. Tag your email

If a form wants personal data, only give 'em what is absolutely necessary.

Don't feel like you have to be honest about your whole life.

Remember: data about you isn't owned by you – it's owned by whoever collected it.

Bruce Schneier's *Crypto-Gram* of 15 October 2003

If you submit your email address using an online form, opt out of email.

If a company violates its privacy policy, report it to the Federal Trade Commission.

http://www.ftc.gov
Tag your email so you know if a web site sells your address.

> scott+amazon@granneman.com scott+ebay@granneman.com

Use a disposable email address.

Yahoo, Hotmail, & others offer free email services.

Search Google for "disposable email address" for services that offer 100s of email addresses you can use & toss.

Set up email filters.

If you're a nerd, use SpamAssassin & procmail. Don't know what SA & procmail are? Then you're not a nerd.

(If you want copies of my procmail files, just ask.)

If you're a non-nerd, use an email program that supports Bayesian filters.

Bayesian filters are "trained" over time to recognize what you consider spam & what you do not.

Email programs with built-in Bayesian filters:

Thunderbird (Windows, Mac OS X, Linux) http://www.mozilla.org/products/thunderbird

Mozilla Mail (Windows, Mac OS X, Linux) http://www.mozilla.org

mail.app (Mac OS X) http://www.apple.com/macosx/features/mail/

(By the way, these email programs all tend to be far more secure than Outlook or Outlook Express.)

Add Bayesian filters to your email program:

SpamBayes, for Outlook (Windows) http://spambayes.sourceforge.net

POPFile, for Eudora, Outlook, Outlook Express, & others (Windows, Mac OS X, Linux) http://popfile.sourceforge.net

The big problem with security: most people don't work well with formal methods.

If it's too difficult, or too "rigid", people won't do it – or they relax it to allow for "circumstances".

Ever bought something online? Did you check to make sure the web address used "https" instead of "http"? Or look for the little gold lock?

Most people do.

It's easy. No work is involved.

Now, how many of you encrypt your email?

Thought so.

Security is a process, not an event.

To be effective, security has to be a way of life.

## Thank you!

## Email me: scott@granneman.com

Visit my Web site: www.granneman.com

Publications: www.granneman.com/pubs

My blog: www.granneman.com/blog

## SOME RIGHTS RESERVED erentze

## Licensing of this work

This work is licensed under the Creative Commons Attribution-ShareAlike License. To view a copy of this license, visit http://creativecommons.org/licenses/by-sa/1.0 or send a letter to Creative Commons, 559 Nathan Abbott Way, Stanford, California 94305, USA.

In addition to the rights and restrictions common to all Creative Commons licenses, the Attribution-ShareAlike License features the following key conditions:

- Attribution. The licensor permits others to copy, distribute, display, and perform the work. In return, licensees must give the original author credit.
- Share Alike. The licensor permits others to distribute derivative works under a license identical to the one that governs the licensor's work.

Questions? Email scott@granneman.com